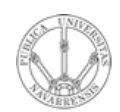

**ARQUITECTURA DE REDES, SISTEMAS Y SERVICIOS** *Área de Ingeniería Telemática*

### La Web: procesado en cliente y servidor

Area de Ingeniería Telemática http://www.tlm.unavarra.es

Arquitectura de Redes, Sistemas y Servicios 3º Ingeniería de Telecomunicación

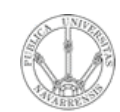

## Temario

- **A R Q UIT E** <u>ب</u> **T U RA D E R E D E S, SIS T E** <u>Σ</u> **A S Y S E RVICIO S** *Áre a d e In g e niería Tele m átic a*
- 1. Introducción
- 2. Protocolos y arquitectura
- 3. Redes de área local
- 4. Protocolos de Internet
- 5. Conmutación de circuitos
- 6. Conmutación de paquetes
- 7. Gestión de recursos en conmutadores
- 8. Protocolos de control de acceso al medio

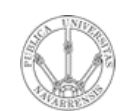

# Temario

- **A R Q UIT E** <u>ب</u> **T U RA D E R E D E S, SIS T E** <u>Σ</u> **A S Y S E RVICIO S** *Áre ad e In g e niería Tele m átic a*
- 1. Introducción
- 2. Protocolos y arquitectura
- 3. Redes de área local

#### 4. Protocolos de Internet

- Nivel de red
- Nivel de transporte
- **Servicios** 
	- **La Web**
	- E-Mail. FTP. Telnet
	- Otros
	- Desarrollo de clientes y servidores
- 5. Conmutación de circuitos
- 6. Conmutación de paquetes
- 7. Gestión de recursos en conmutadores
- 8. Protocolos de control de acceso al medio

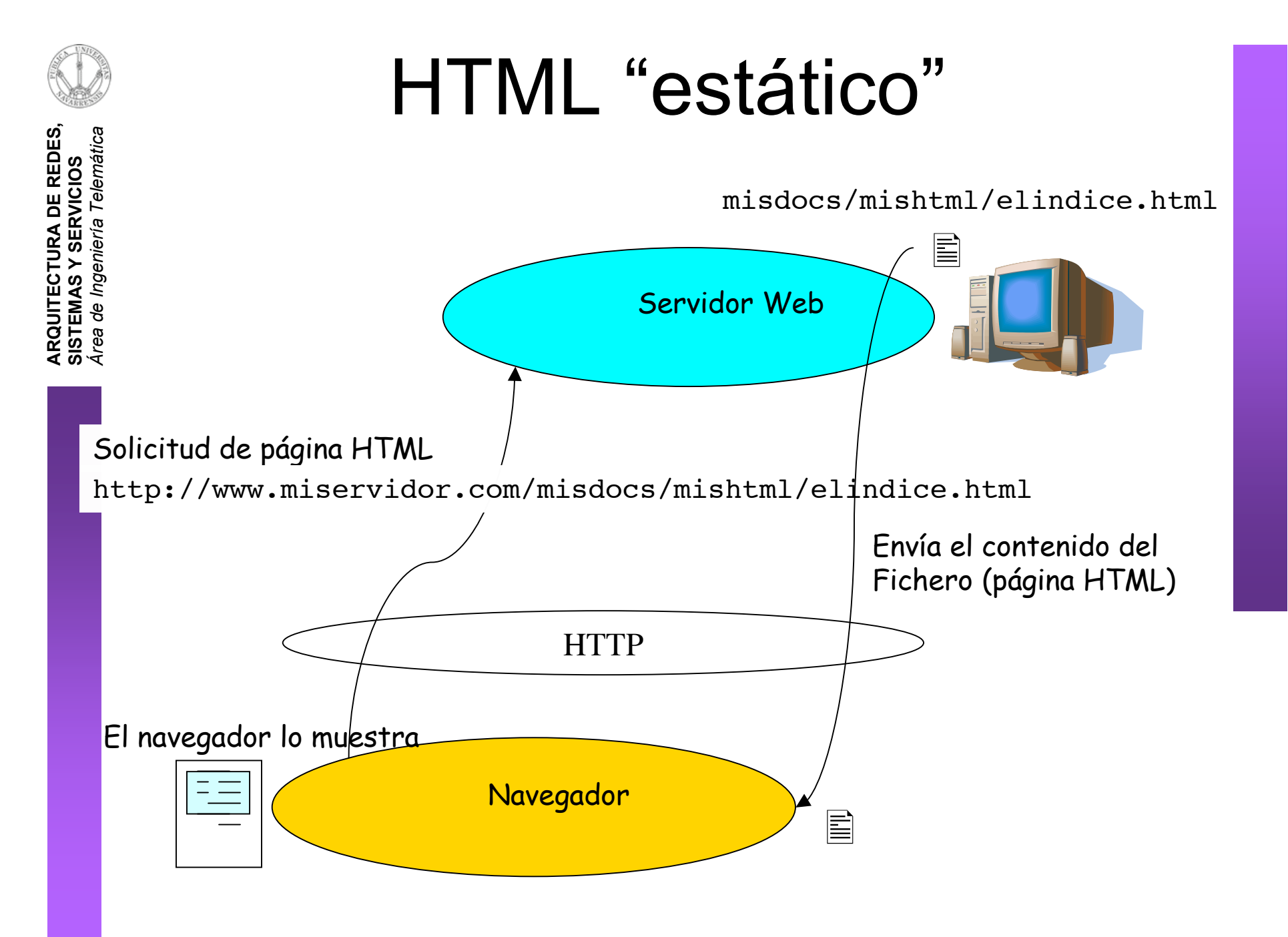

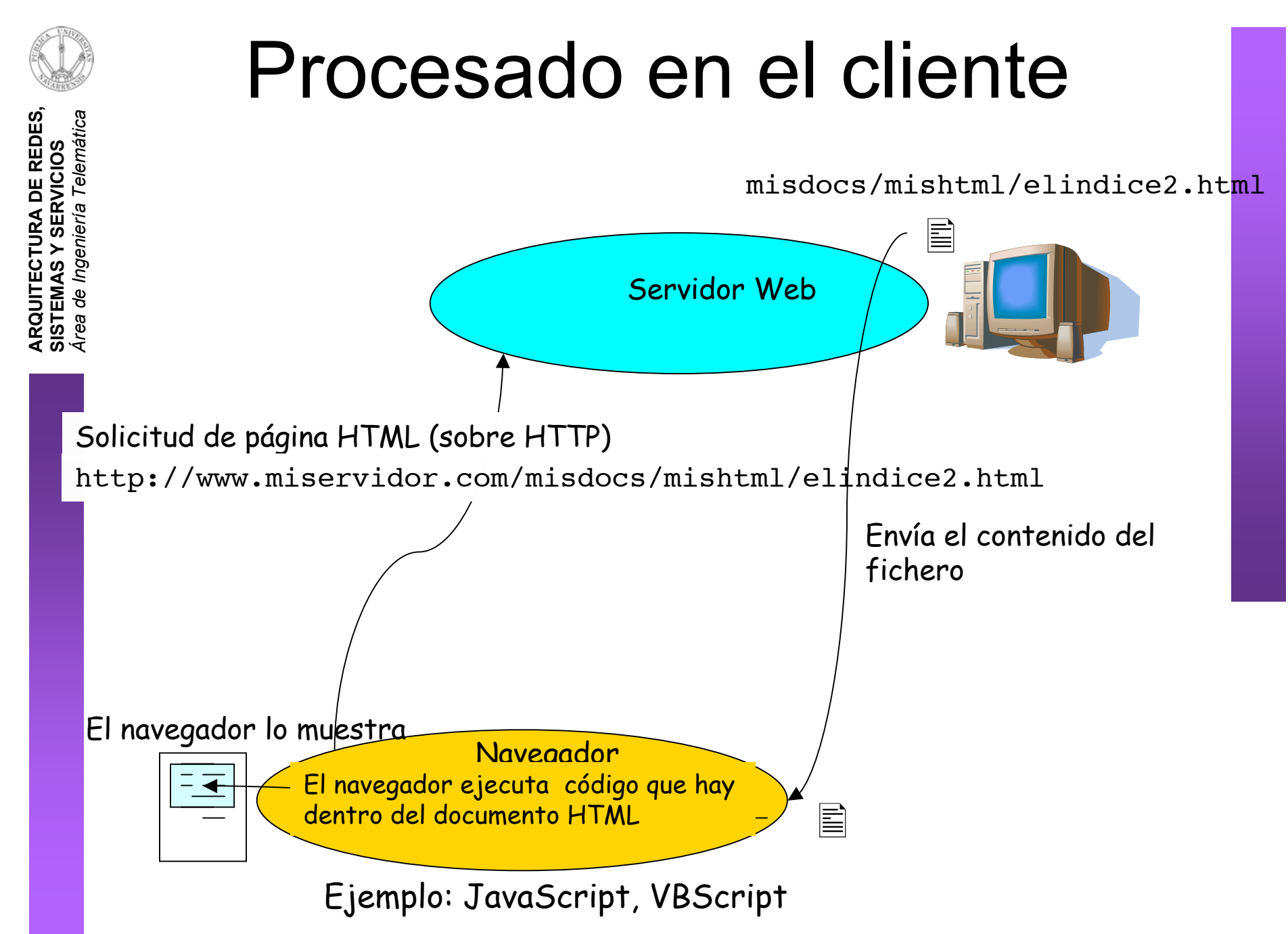

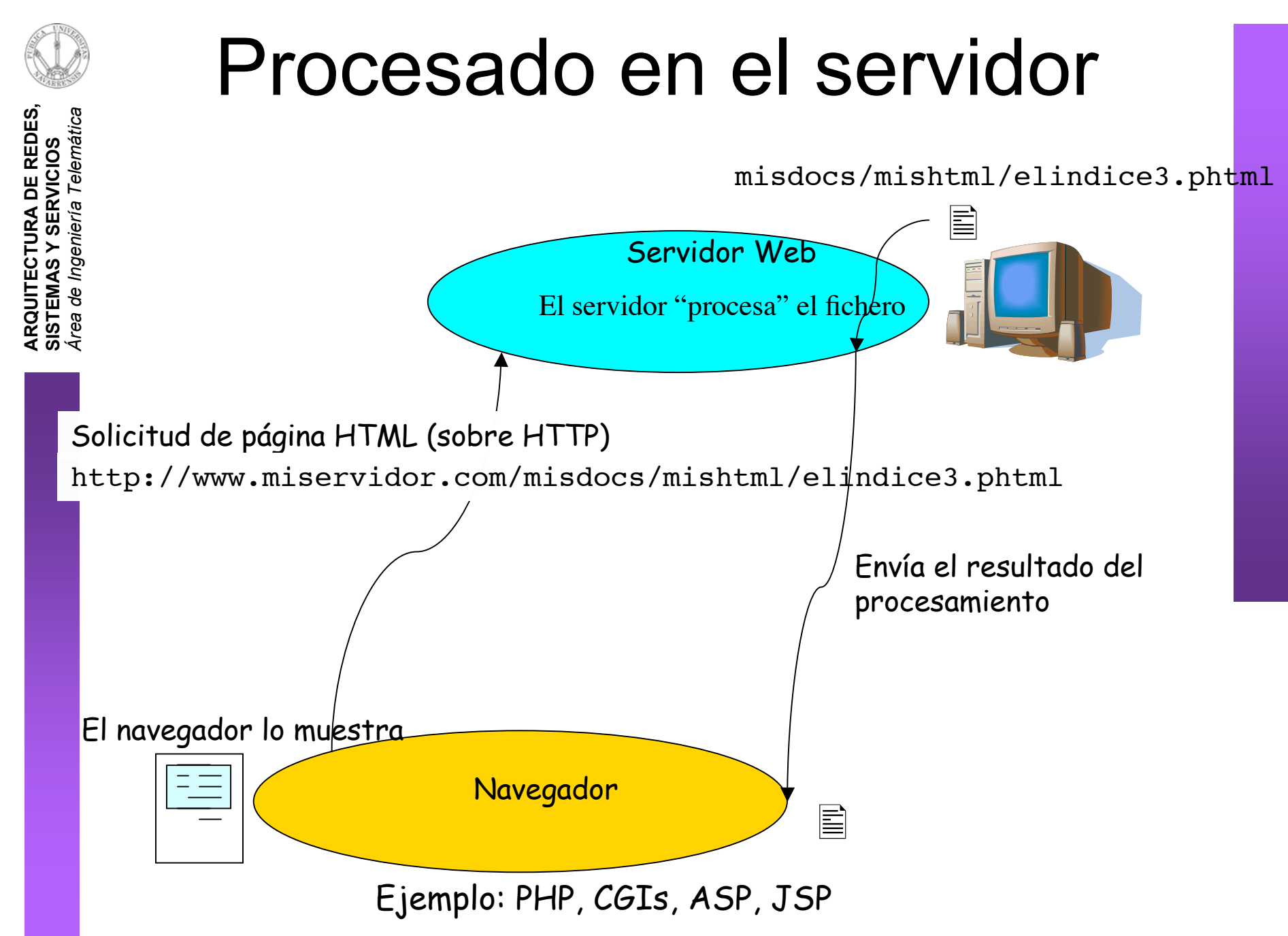

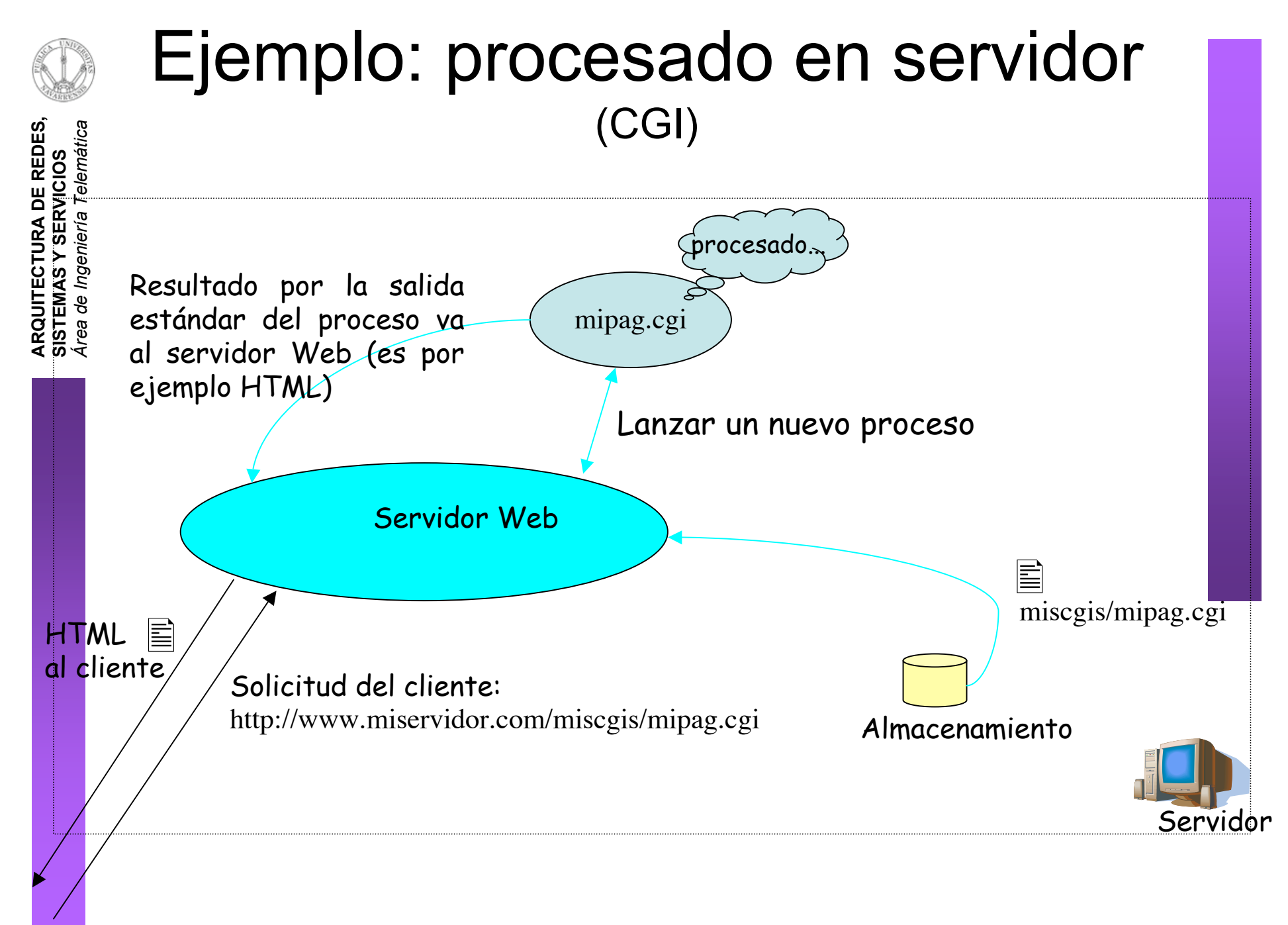

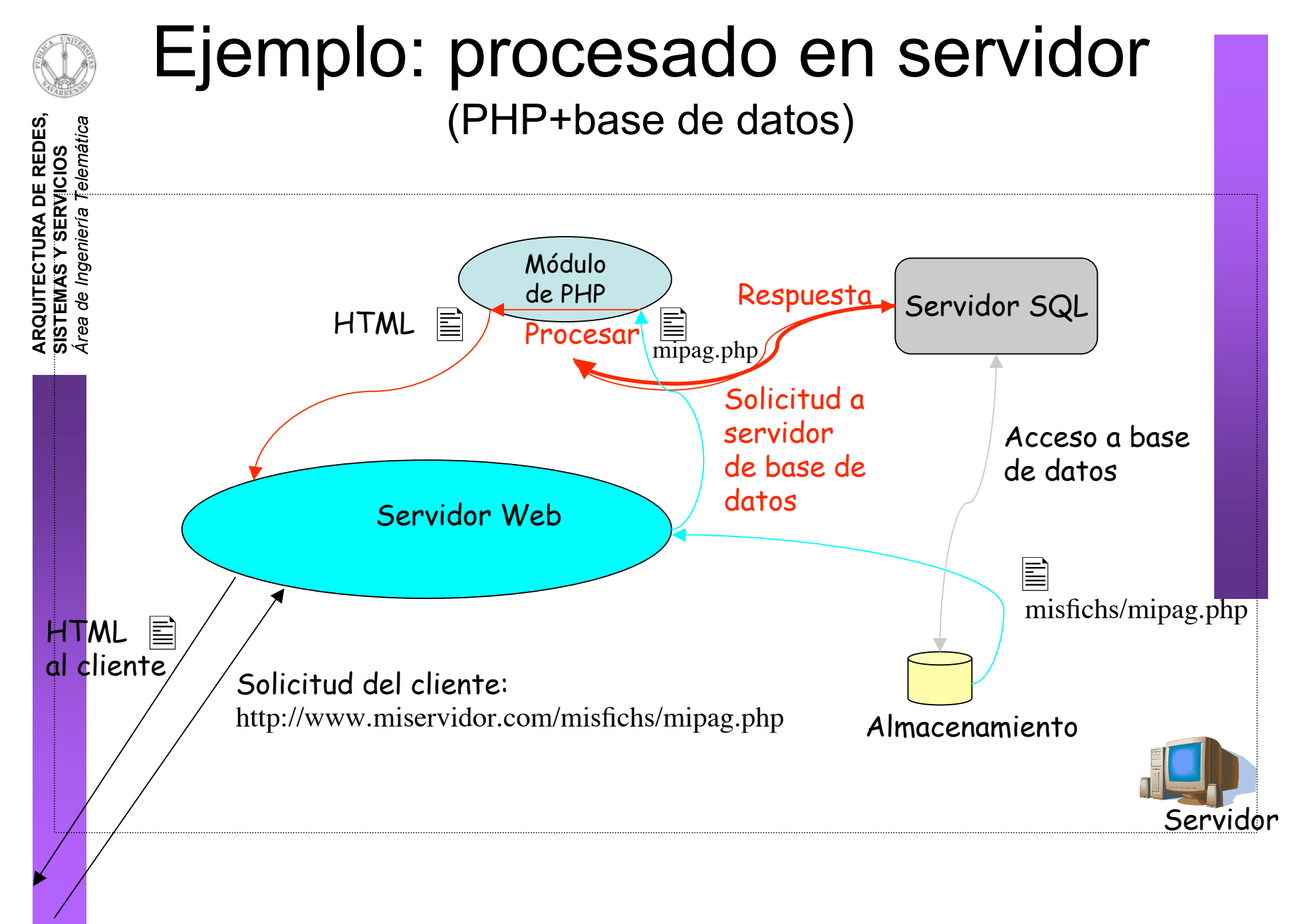

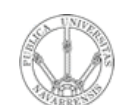

**RVICIO S**

**A R Q UIT E** <u>ب</u> **T U RA D E R E D E S,**

**SIS T E** <u>Σ</u> **A S Y S E**

*Áre a*

*d e In g e niería*

*Tele m átic a*

### Próxima clase

*E-Mail*

- Lecturas recomendadas:
	- [Kurose05] 2.4

### *FTP. Telnet. Ejemplos*

- Lecturas recomendadas:
	- [Kurose05] 2.3